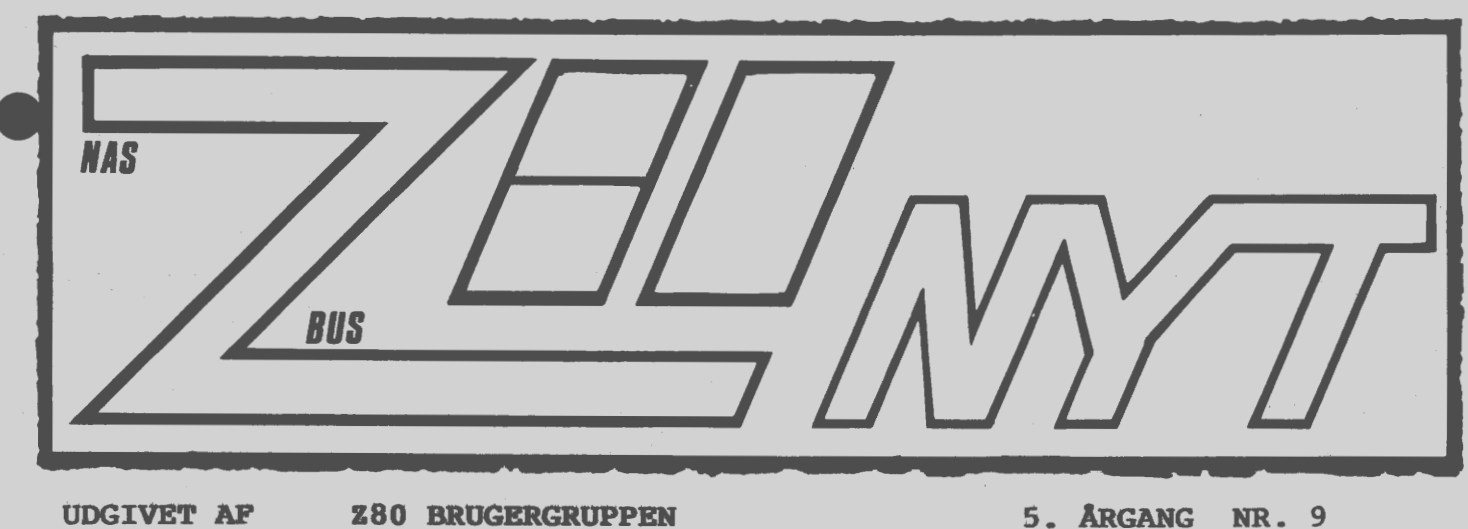

..

AAAAAAA

ZBD

**NOVEMBER 1984** 

Tak til Inga Skavin for indsatsen gennem de sidste år. Vi har haft et problemfrit og glimrende samarbejde. Tak. Jeg håber, at du kan klare dig uden foreningens medlemmers opringninger!

Velkommen til vores nye forretningsfører, Benny Thomsen, der tiltræder den 1.11.1984.

så et tilbageblik: Det er nu nøjagtig 5 år siden, at den spæde start på Z80 Brugergruppen (tidligere: Nascom Brugergruppe) foregik. Hverken Jesper Skavin eller jeg havde i vores vildeste fantasi forestillet os den skete udvikling. Men jeg håber, at foreningen vil vise sig stærk og overleve og gro i endnu mange gange 5 år sir **Asbjørn** 

# **INDHDlD=**

- Tlf.nr. på databaser 4: Ny editor til Hisoft
- 7: MBasic
- 11: GSX grafik til CP/M
- 15: Ny PIO til NASCOM 2
- 17: Angående modem
- 18: Ursource fortsat
- 20: Nyt
- 21: Pascal test og??
- 23: CP/M Biblioteket udvider
- 26: Varesalg
- 27: Annoncer m.m.

## **ALMINDELIGE OPLYSNINGER OM FORENINGEN**

..

•

•

**HENVENDELSE T!L FORENINGEN TIL FORRETNINGSFØREREN:** 

Benny Thomsen Hyllingeriis 103 4050 Østby pr. Skibby Telefon (02) 32 08 27

Hertil skal rettes henvendelse om indmeldelse, adresseforandring, salg af foreningens materialer (bånd, blade og programmer). **Øvrige** henvendelser af generel art til formanden. Stof og annoncer til foreningens blad sendes til Asbjørn Lind.

Indmeldelsesgebyr: Kontingent 1.7.84 - 1.7.85. 25.00 kr. 150.00 kr.

Annoncering for medlemmer er gratis i Z80 NYT. For andre 250 kr. pr. A4 side.

#### Bestyrelsesmedlemmer:

Formand:

René Hansen Bispevangen 6,13,th 2750 Ballerup Tlf. 02 65 59 76.  $K1. 18.30 - 21.00$ 

Næstformand:

Teknisk redatør:

Jesper Skavin Træffes **ikke** før 1.12.84

Ole Hasselbalch Vibeskrænten 9 2750 Ballerup Tlf. 02 97 70 13.

Frank Damgaard Kastebjergvej 26A 2750 Ballerup

Per Thomsen Ulspilager 75 2791 Dragør

## **Redaktør for Z80 NYT:**

Sidste frist for ind-Asbjørn Lind levering af stoft til Sidevolden 23 næste nummer: 2730 Herlev **20.11.1984** Tlf. 02 91 71 82. (20.00 - 21.00) (mandag til torsdag)

Z80 BRUGERGRUPPEN. GIRO 6742602

## **Z80 NYT 5. årgang, nr. 9, november 84. Side 3.**

## **DATABASER**

Ikke kommercielle Data Baser.

• De nedenfor listede databaser er alle frit tilgændelige for alle, som ønsker at anvende dem. De kører alle 300 baud fuld dublex, 8 bit data og 2 stopbit.

De fleste af databaserne er europæiske, og det koster intet andet end telefon-regningen at korrespondere med dem. Dette kan for øvrigt hurtigt blive meget dyrt, spørg bare min kone!

Til dem, som kører CP/M på Nascom 2, kan jeg fortælle, at jeg har tilpasset et af modemprogrammerne fra programbiblioteket. Dette program vil komme til at indgå i CPMZ80 som MODEM-N2.COM, og selvfølgelig følger soursen med.

Programmet er i øvrigt i stand til at behandle filer af enhver art, samt at gemme teksten fra almindelig terminal mode på en fil eller printer, mens den modtages.

så må vi jo håbe, at en af vore dygtige programmører tager sig kærligt af soursen og tilpasser den til en almindelig Nascom 2. Det vil nok være en god ide, da der nok bliver en del, der får brug for sådan et program i meget nær fremtid.

• Modemer, vil nogen nok sige, når de ser dette, men fortvivl ikke, vi kommer meget snart med et billigt telefonmodem. Dette<br>modem bliver et (300 baud fuld dublex) direkte koblet modem, det modem bliver et (300 baud fuld dublex) direkte koblet modem, vil sige, det er ikke akustisk. Vi håber, at kunne levere dette modem allerede inden jul.

Senere vil vi så kunne tilbyde et større modem, som er i stand til at kører alle de asynchrone FSK standarder. Dette modem vil også være i stand til at ringe op fra computeren, men mere herom senere.

## Data Base Liste.

•

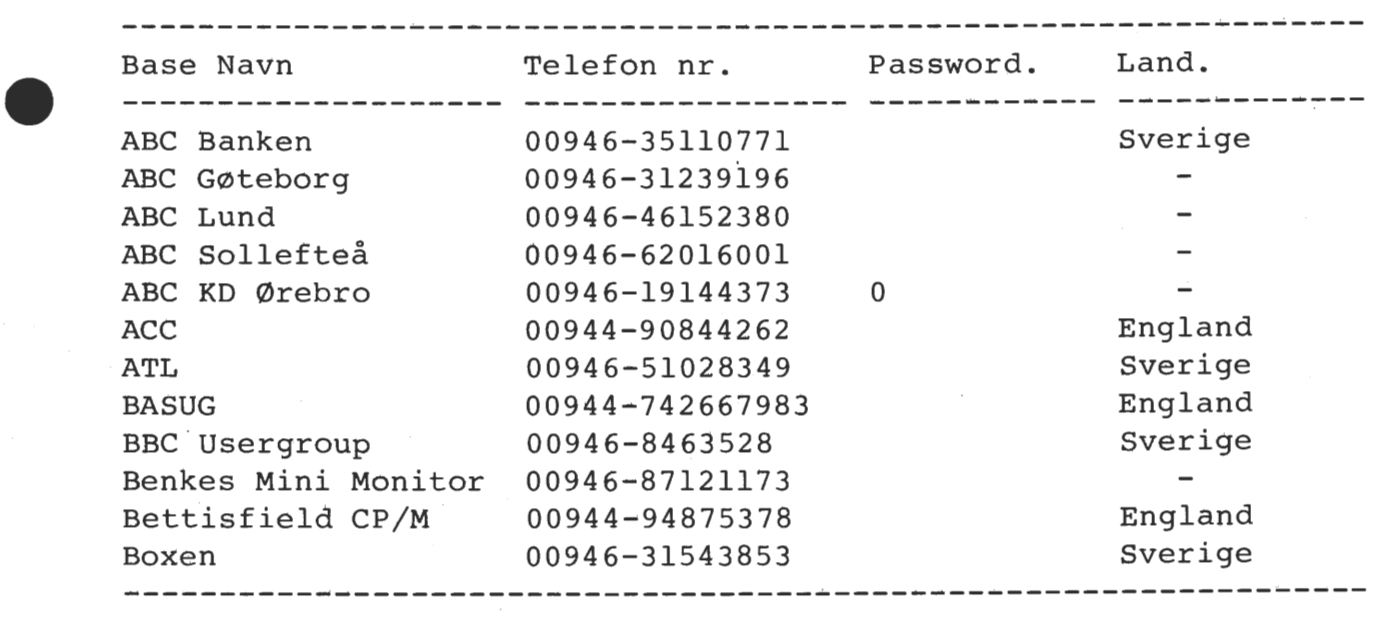

 $\Rightarrow$  sine 25

## **Ny Ec:I :I. tc::,r- ti 1 H J: BOFT Pa.1111,c:-.1** •

•

•

•

•

I ZSO-Nyt nr.B spørger Niels Jensen, om der er nogle der ved, hvorledes man kan bruge en anden editor, end den Hisoft-Pascal~en normalt anvender. Jeg har selv koblet BLS-Pascal~ens editor til Hisoft'en, og det viser sig at **vare**  forholdsvis enkelt.

I det følgende vil jeg først give nogle almene anvisninger pA, hvorledes man tilkobler en ny editor, og derefter vil jeg kort omtale, hvorledes BLS-Pascal'ens editor kan anvendes.

For at lette tilpasningen til forskellige datamaskiner, kalder Hisoft'en en stor del af af sine rutiner via en hop-tabel, der er beliggende i kompilerens start (i adresse 1000H for Nascom'en under Nassys). De i denne sammenhæng vigtigste hop ligger i følgende adresser:

RUNVEC: START EDCOLD: START+30 koldstart editor EDWARM: START+33 varmstart editor EDHOT: START+36 bruges ved kompileringsfejl ebnor: Simkitse bruges ved kompileringstej.<br>GETLIN: START+39 overfør linje til compi<mark>ler</mark> EOFTXT: START+42 angiv tekstens slutadresse COMVEC: START+54 hop til kompiler TRANSV: START+57 hop til translation hop til koden

Ved tilkobling af en anden editor **skal man ændre** i **disse**  hop-adresser (bortset fra den **første** og de to sidste>.

Når man ønsker at starte en kompilering, sker det ved at sætte HL til kildetekstens startadresse, DE til adressen, hvor man<br>ønsker den kompilerede kode, og derefter kalde kompileren via ønsker den kompilerede kode, og derefter kalde kompileren COMVEC. En rutine, der gør dette, vil typisk se således ud:

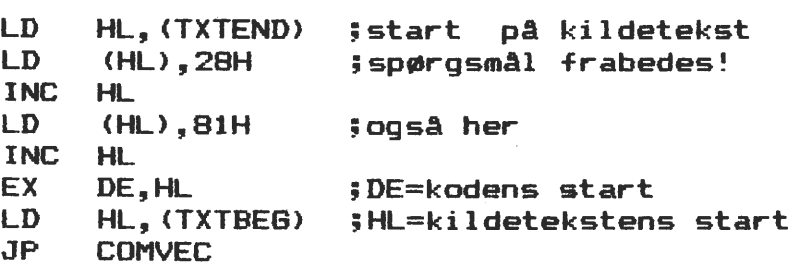

Nu foretager kompileren nogle initialiseringer, hvorefter den kalder en rutine via EOFTXT for at få kildetekstens slutadresse. En rutine, der afleverer denne, vil typisk se **saledas** ud:

LD HL,<TXTEND> ;HL=kildetekstens slutning RET

Hver gang kompileren ønsker en ny linje at arbejde med, kalder den en rutine via GETLIN. En rutine, der afleverer en sådan linje, kan se således ud:

•

•

•

•

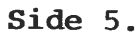

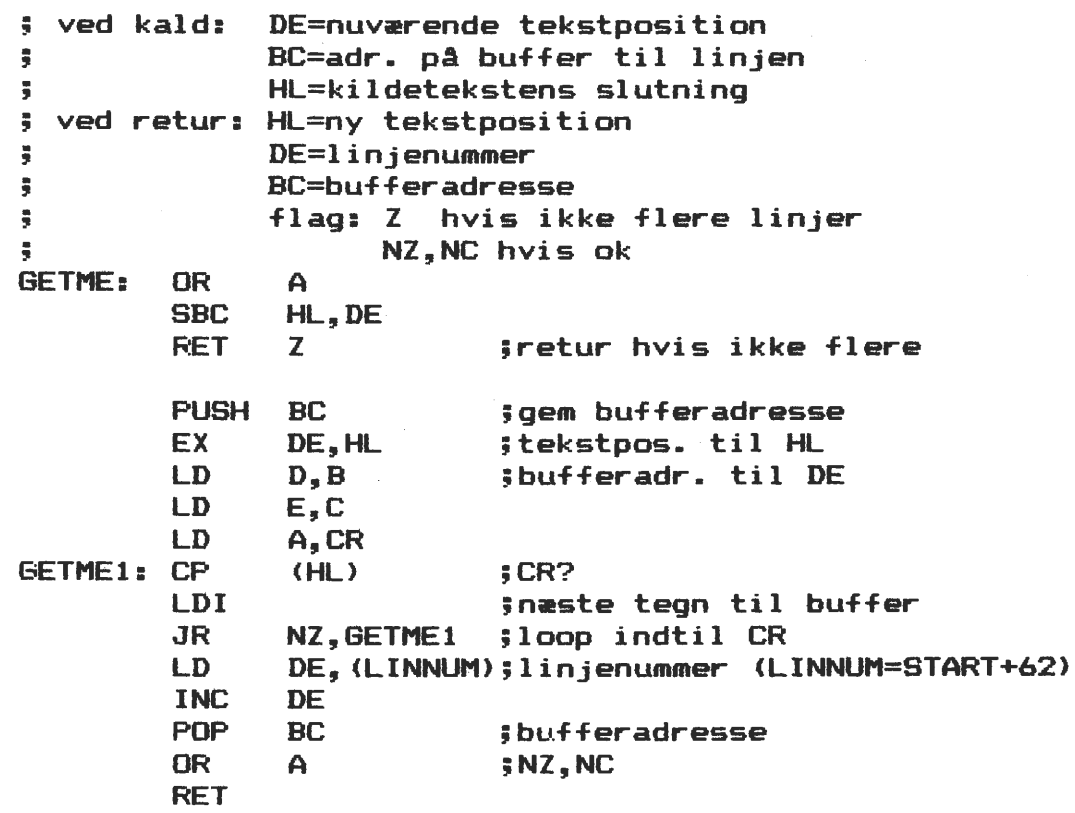

Det skal ,bemærkes, at linjen skal afleveres som ren ASCII-tekst. Hvis ens editor laver blanktegnskomprimering eller andre narrestreger, må disse fjernes først. Det fremgAr iøvrigt af rutinen, at hver linje såvel som hele teksten skal afsluttes med CR (ASCII ODH). Hvis der er risiko for, editoren afleverer teksten uden et afsluttende CR, må man sørge for at sætte denne inden kompileren kaldes.

Hvis man bruger "include"-option, kan dette testes i (IX+2) \_bit o, men jeg vil ikke her komme ind på, hvorledes dette kan udnyttes •

Dette var lidt generelt om, hvorledes man indkobler en anden editor til Hisoft'en. Nu vil jeg gå over til specielt at omtale, hvorledes man kan bruge BLS-Pascal'ens editor.

Indledningsvis vil jeg lige nævne, at jeg har benyttet den specielle Nascom-version HP4TN, hvor jeg har lagt den nye editor i det samme område, som den oprindelige editor<br>benyttede, dvs. adresse 26BBH+offset og 8D8H frem (offset benyttede, dvs. adresse 26BBH+offset og 8D8H frem betyder det tal man angiver på Hisofts spørgsmål om 'Table  $size?$ ).

Det førs'te man må **gøre** er at disassemblere BLS'ens editor såvel selve editoren som kontroldelen. Det drejer sig om adresserne 1OO6H-1O3AH samt 214OH-29B8H (ver.2.O). Der er fem tabeller, som man skal tage sig i agt for. Det er dels to IN/OUT-tabeller i adresserne 28A9H-28AAH og 26D2H-26D3H samt tre hop-tabeller i adresserne 22O6H-222BH, 2966H-2996H og 2997H-29BBH •

IN/OUT-tabellerne volder ingen problemer. Hop-tabellerne • derimod er lidt besværlige. Disse har nemlig opbygningen byte,addr,byte,adr, ••• ,FFH, så her *er* der et lille manuelt arbejde med at få stillet dem op på den rigtige måde og sætte labels ind på de rigtige steder i teksten.

De to sidste hop-tabeller hører til selve editoren, mens den første hører til kontroldelens kommandoer. Her må man finde frem til de kommandoer, der vedrører kompileren <C,R,F,T>, og enten ændre eller fjerne disse.

Nu er vi næsten færdige. Vi mangler lige at sætte de tre hop<br>EDCOLD. EDWARM og EDHOT. Den første sættes til CALL L216F og EDCOLD, EDWARM og EDHOT. Den første sættes til CALL L216F den anden til JP L214O. Den sidste kan man enten satte til JP L214O eller JP HOT, hvor HOT er følgende rutine, der placeres lige før starten på selve editoren:

•

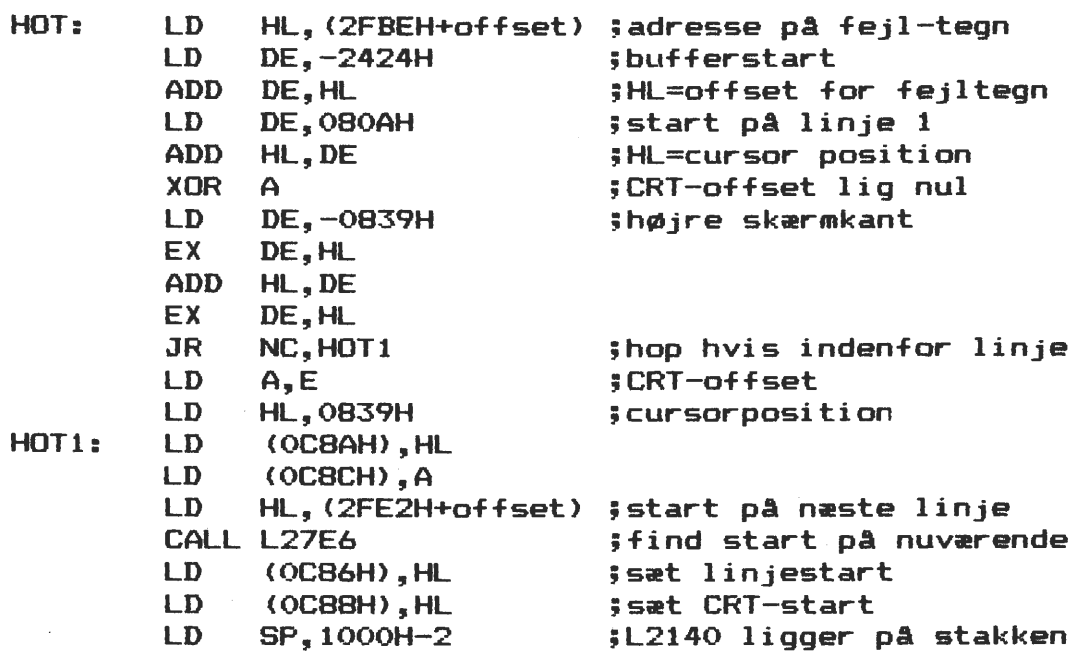

Der *er* et lille problem ved tilkobling af en editor som her • beskrevet, idet man kun har en bestemt plads til sin symboltabel under kompileringen. Hvis det skulle ske, at under kompilering af et meget stort program får opbrugt denne plads, er der ikke andet at gøre, end at generere et helt nyt Pascal-system med mere plads til symboltabellen. Problemet kan klares ved at flytte en del af symboltabellen. Hvorledes dette gøres, vil jeg dog vente med at forklare til en senere artikel.

Til slut vil jeg nævne, at de her beskrevne ændringer af Hisoft'en kun er en lille del af alle de ændringer udvidelser jeg har foretaget. De fleste af disse, der bl.a. omfatter tilføjelse af funktioner og procedurer til behandling af sekventielle og direkte datafiler, har imidlertid kun interesse, hvis man **kører** under Nasdicos operativsystemet.

> Svend Daugaard Pedersen (333) <sup>5)</sup><br> **\*** •

#### **MBASIC**

• Der er mange, jeg har snakket med, der har vist usikkerhed over for MBASIC's kommandoer og filbehandling. Det må jo bero på, at man ikke kan læse engelske manualer eller manualer i al almindelighed! Men her følger .en 'brugsanvisning':

Når man starter MBASIC, initierer man samtidig fortolkeren. Et eksempel på start kan .se således ud:

**A>MBASIC TESTPGR/F:5/M:&HAOOO/S:200** <er>

 $\mathbf{1}$ 

 $\mathbf{I}$ 

 $\mathbf{I}$  $\mathbf{I}$ 200 er maximun recordstr. for random file  $\mathbf{I}$  $\mathbf{I}$  $\mathbf{I}$ (Default er 128 byte). Hvis udeladt bruges hele hukommelsen op til BDOS  $\mathbf{I}$ ellers sættes øverste adresse, som MBASIC bruger  $\mathbf{I}$  $\mathbf{I}$ (Kan bruge HEX- eller DECimaltal - HEX vist her).  $\mathfrak{f}$  $\mathbf{1}$ Antal filer, der kan holdes åbenne på en gang (hver bruger 166 Bytes til allocation), hvis udeladt er default 3 filer.  $\mathbf{I}$ Programmet udføres direkte efter MBASIC er indlæst, man formo-

der at efternavnet er BAS. Hvis programmet ikke eksisterer hoppes til A>.

Hvis man vil ind i basic og skrive programmet interaktivt bruges kun dette ord \_- eventuelt efterfulgt af **/F:x/M:xxxx/S:xxx** eller en kombination af disse tre reserverede ord.

Opbygningen af linier følger de almindelige regler for basic, dog opbygningen at finlet førger de afmindelige regier for Basic, dog<br>kan linielængden være op til 255 tegn. En linie kan således fysisk godt en en eenheemignen vars op om soo oogn. In eenhe nam soesmen op de stift (kontrol-J), hvor man vil have ny fysisk linie. Nummereringen kan gå op til 65529.

Under editering og programafvikling genkender MBASIC følgende kontroltegn:

Kontrol-A: Bringer editmode i funktion i den netop indtastede linie

• Kontrol-C: Afbryder program og AUTO-funktion

Kontrol-G: Klokke kimer, hvis der er en!

Kontrol-H: Backspace

Kontrol-I: Tabulerer 8 pladser

Kontrol-O: Afbryder udskrift til skærm, mens programafvikling fortsætter et fornyet kontrol-O genoptager udskriften til skærm

Kontrol-R: Viser den sidste linie igen på skærmen

Kontrol-s: Afbryder programafvikling.

Kontrol-Q: Genoptager programafviklingen efter kontrol-S

Kontrol-U: Sletter den aktuelle linie

Kontrol-X: Do.

•

1

 $\mathbf{I}$ 

 $\mathbf{I}$ 

Ť

1

 $\mathbf{I}$ 

1  $\mathbf{I}$  $\mathbf{I}$ 

Ţ  $\mathbf{I}$ ÷  $\mathbf{1}$ 

Variabelnavne kan være op til 40 tegn lange og kan efterstilles med

% Hvilket giver heltalsvariable

- Giver almindelig præcision (7.1 ciffers nøjagtighed)
- $E$ : Giver dobbelt præcision (16.8 ciffers nøjagtighed)
- \$ : Strengvariabel med max. 255 tegn

• Konstanter kan angives som heltal, real (med punktum) eller i ekspotential form (1E2: alm. præcision, 1D2: dobbelt præcision). Oktale tal foranstilles &O eller&, mens hexadecimale tal foranstilles &H.

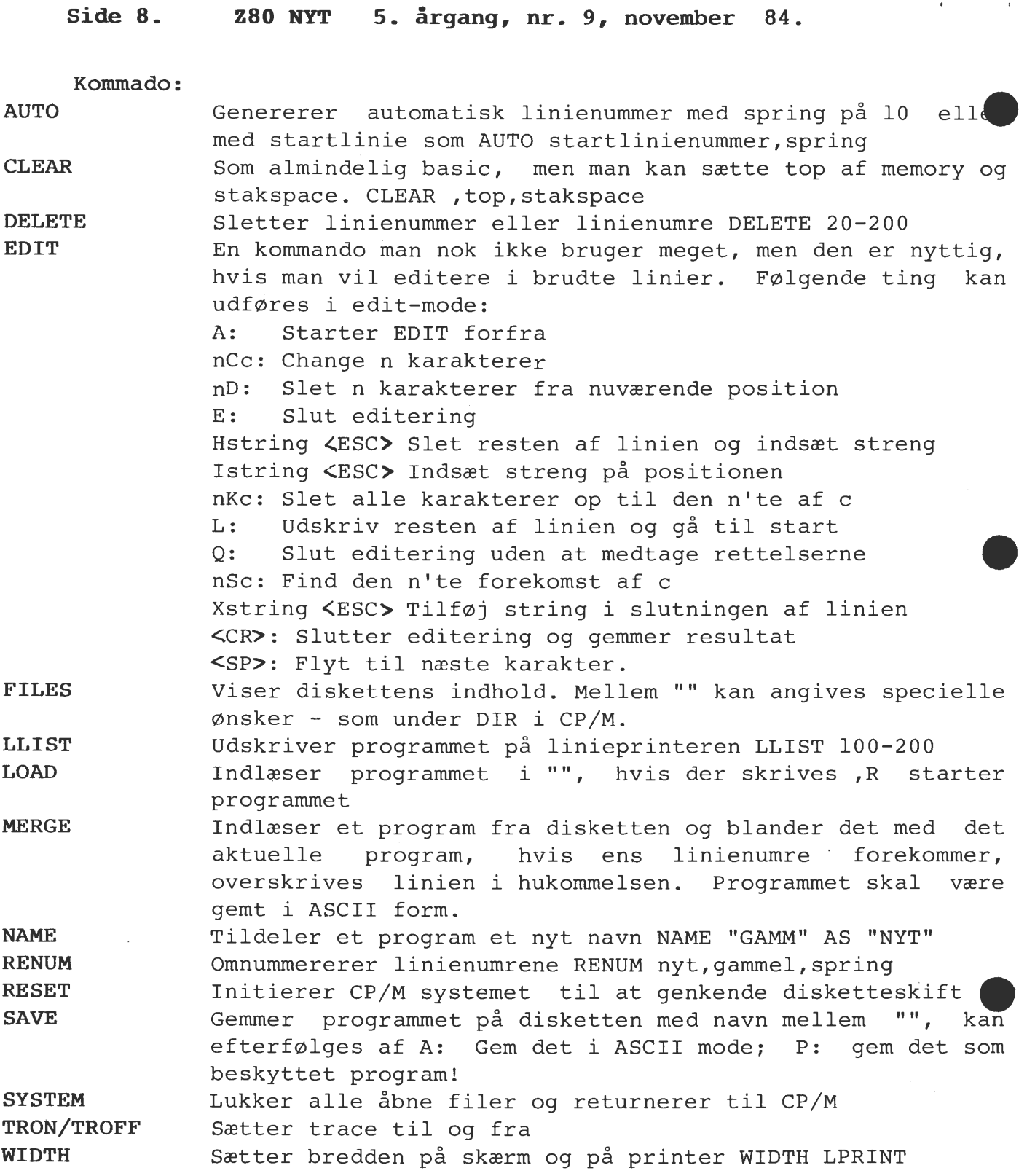

Af direkte kommandoer sprang jeg CONT, LIST, NEW, NULL og RUN over. Følgende kommandoer kan benyttes i programmet:

**CALL CHAIN**  Udfører et assemblerprogram, FORTRAN eller COBOL program med variabelliste. (Se et senere nummer af Z80- NYT). Kalder et program og overfører variable til det nye pgr.<br>MERGE med ASCII-filer tillader på den måde overlays. MERGE med ASCII-filer tillader på Følgende er en 'fuld' CHAIN sætning: CHAIN MERGE "NAVN", startlinienr., ALL, DELETE fra-til ALL betyder at alle variable overføres. Ellers overføres kun de variable, der specifiseres i COMMON.

**Z80 NY'l' 5. årgang, nr. 9, november · 84. Side 9.** 

**DEF**  Med DEF kan man definere en funktion med variabeloverførelse eller uden. De eventuelle ønskede variable skrives mellem() efter navnet, som skal starte med FN. Derudover kan man definere, hvor en assemblerrutine befinder sig i hukommelsen: DEF USR5=&H2000. Til sidst kan man definere variable til at være heltal (DEFINT A-F), strengvariable (DEFSTR S,U-W) og enkel- eller dobbeltpræcision (DEFSNG, DEFDBL).

**ERASE** 

**MID\$** 

 $\bullet$   $\bullet$ 

Tildeler en del af en streng en ny værdi. For eksempel vil DIM\$(A\$,5)="NYT" indsætte "NYT" i den femte position i A\$ .

Sletter arrayvariabelplads i hukommelsen - for større arbejdslager eller for fornyet DIM, så 'redimensioned

 $\begin{bmatrix} 0 \\ R \end{bmatrix}$ ON ERROR GOTO Hvis der opstår fejl under afviklingen af et program, springes til den nævnte linie. Hvis linienummeret er O foretages fejlbehandlingen af MBASIC .

**OPTION BASE** Skal første element have nummer 0 eller 1 i arrays.<br>RESUME Returnerer fra en feilprocedure til den feilbeh

array error' undgås.

Returnerer fra en fejlprocedure til den fejlbehæftede linie, hvis RESUME eller RESUME 0. RESUME NEXT vil genoptage programafviklingen i den efterfølgende linie, men RESUME linienummer vil hoppe til det specificerede linienummer.

**SWAP WHILE WEND**  Vil veksle indholdet mellem to variable **SWAP** D,F. Struktur, der udfører linienumrene mellem WHILE og WEND, så længe udtrykket efter WHILE er sandt.

I denne omgang sprang jeg følgende kommandoer over: DIM, END, FOR, GOSUB, GOTO, IF/THEN/ELSE, IF/GOTO, LET, NEXT, ON/GOSUB, ON/GOTO, OUT, POKE, RANDOMIZE, REM, RESTORE, RETURN, STOP og WAIT.

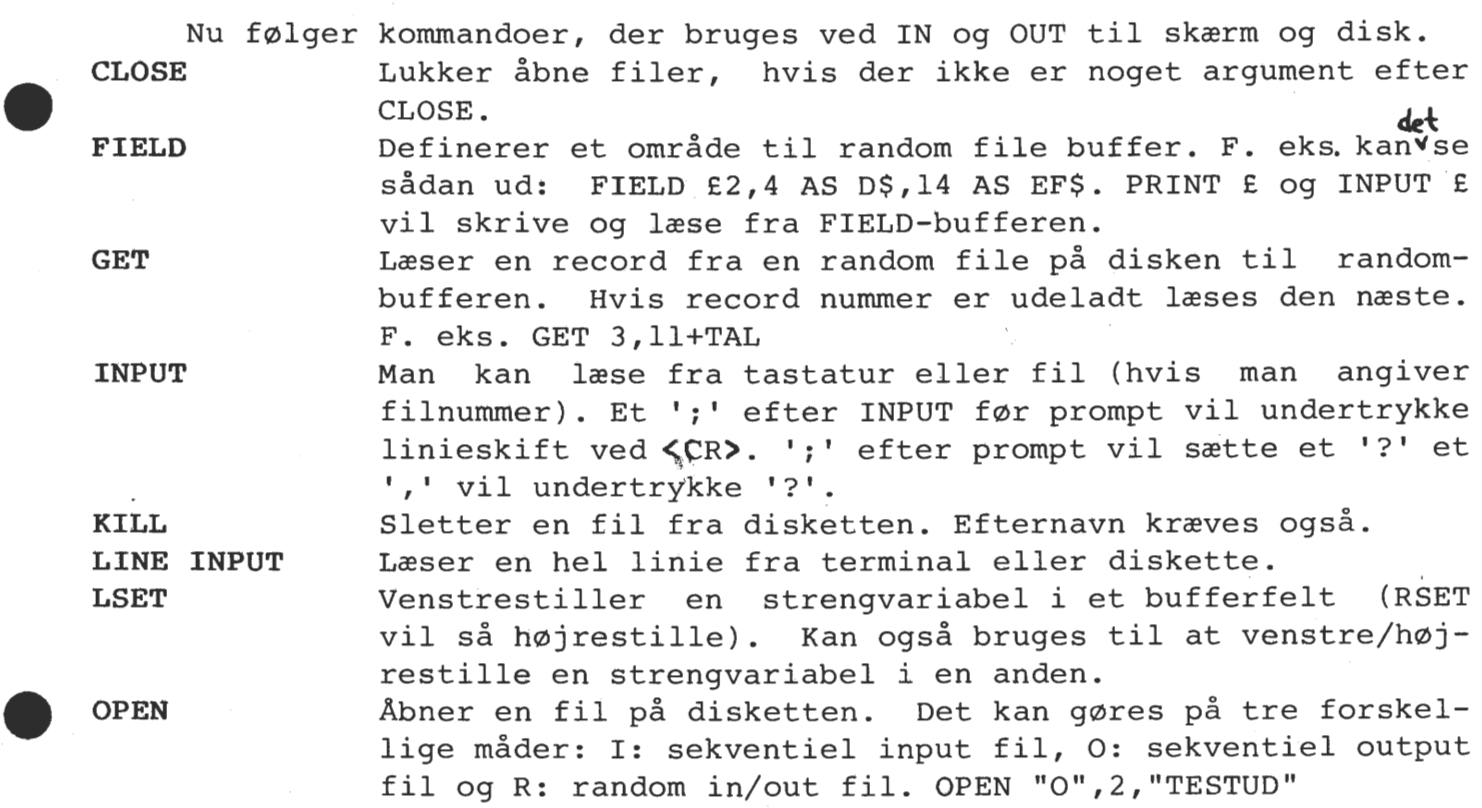

**Side 10. zao NYT 5. årgang, nr. 9, november 84.** 

**PRINT USING** Dette emne fylder 3 sider i manualen! Men almindeligst brugt er PRINT USING "EE.EE EEEE.E";A,B. PRINT USING 2, Dette emne fylder 3 sider i manualen! Men almindeligst<br>brugt er PRINT USING "EE.EE EEEE.E";A,B. PRINT USING 2,<br>vil skrive til fil nummer 2, som er åbent v.h.a. OPEN.<br>IBRINT (USINC) vil skrive til linjeprinteren. vil skrive til fil nummer 2, som er åbent v.h.a. OPEN.<br>LPRINT (USING) vil skrive til linieprinteren. **WRITE** Skriver til terminal eller til fil/filbuffer.

I denne omgang er kun DATA og READ udeladt.

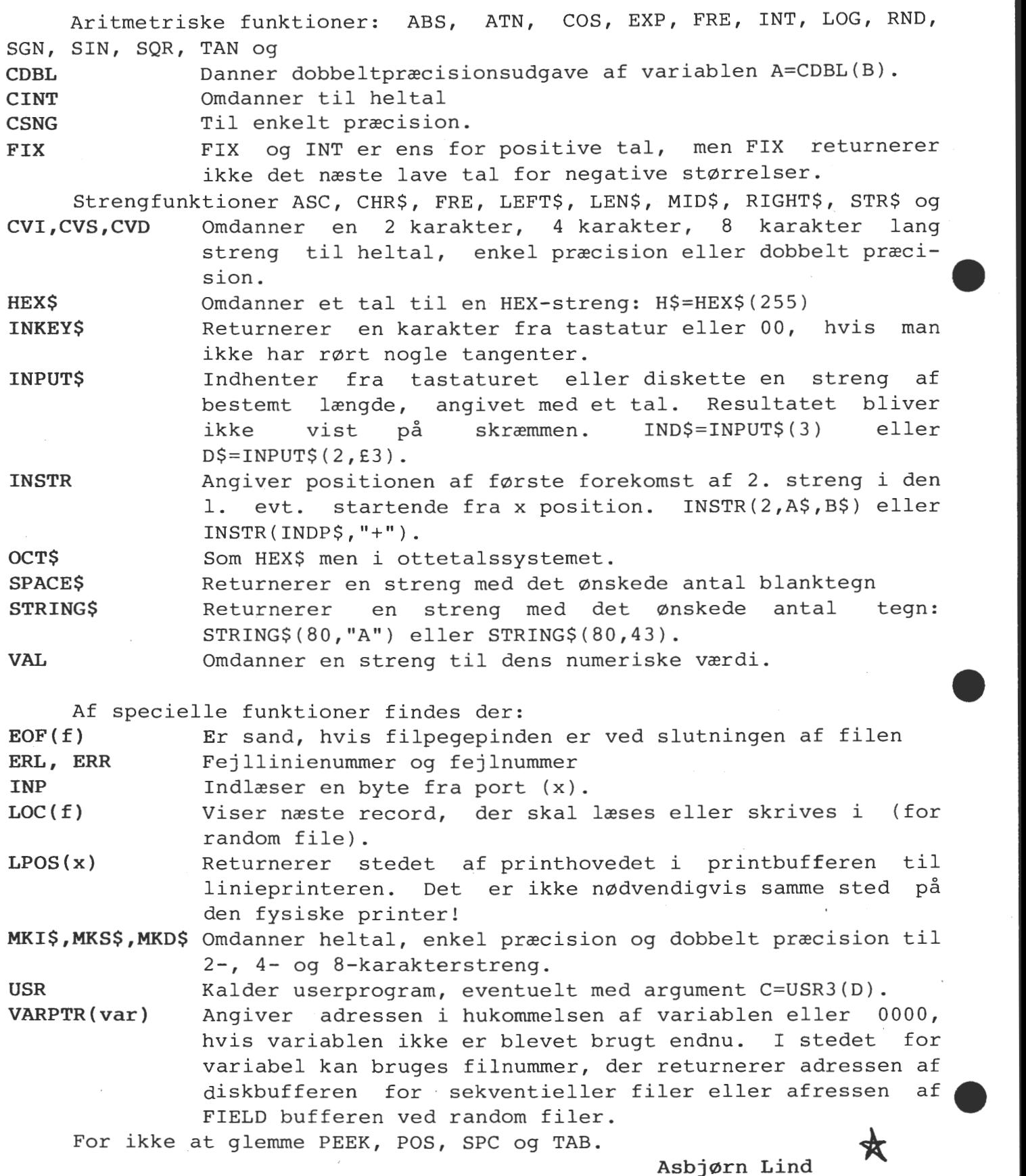

## **Z80 NYT 5. årgang, nr. 9, november 84. Side 11. GSX GRAFIK INTERFACE TIL CP/M .**

AF OLE KAMMERSGÅRD OG MIKKEL BRODERSEN.

 $\bullet$ Mange gange kan man ærge sig, hvis man er i besiddelse af et grafikkort til 80-bussen eller en printer/plotter med høj opløsning, da der hidtil under CP/M, ikke har været en standard, der har muliggjort fuld udnyttelse af disse enheder. Dette dilemma har Digital Research afhjulpet, ved lanceringen af GSX software pakken fra Graphic Software Systems til kørsel under CP/M-80 og CP/M-86. Denne pakke bruger standardiserede BDOS-kald til grafik rutiner fra såvel assemblerprogrammer, som højniveau sprog som pascal og fortran.

 $\bullet$ Dette betyder at man uanset maskinens mere eller mindre mystiske grafikenhed/grafiksprog, er i stand til at skrive fornuftige grafikprogrammer, der uden modificering kan køre på en anden maskine med GSX. Det vil sige, at man, ligegyldigt om det er en skærm, printer eller plotter, man bruger, vil få f.eks. kurver og figurer, der præsenterer sig ens på de enkelte enheder og udnytter skrivearealet fuldtud .

GSX pakken består af en række programmer, de tre vigtigste er:

**GDOS (Graphic Device Operating System). GIOS (Graphic Input/Output System). GENGRAF (GENerate GRAphic application program).** 

GDOS bliver læst ind sammen med anvendelsesprogrammet. Her klarer det udskillelse af grafikkald til GIOS'en samt styring af de såkaldte Device Drivers og konvertering af normaliserede koordinater, (der bruges i alle kaldende programmer), til device koordinater, der er skalerede efter den øjeblikkelige grafikenhed. GDOS lægger sig i forlængelse af BDOS'en og ændrer BDOS-hopvektoren i adresse 5 til sig selv. Da et GDOS<br>grafikkald sker ved at lave et BDOS kald med C-registret sat til funkgrafikkald sker ved at lave et BDOS kald med C-registret sat til tion 115 (73H), kan alle grafikkald her filtreres fra, og normale BDOS kald sendes videre til BDOS'en.

 $\begin{array}{c}\n\bullet \\
\bullet \\
\bullet \\
\bullet \\
\bullet \\
\bullet \\
\bullet\n\end{array}$ GIOS'en består af en række Device Drivers, der hver implementerer en række standard funktioner på en enkelt grafikenhed (skærm, plotter, tablet osv.). Disse skal normalt skrives af brugeren selv, men en række producenter har bifaldet forsøget på at lave en standard og leverer en driver til egne enheder med ved køb (f.eks. det nye CP/M system til BBC, der jo har fine grafik muligheder). Desuden indeholder DR's GSX-pakke drivere til en række standard enheder bl.a. Epson MX-80, Hewlet-Packard 7470A grafik plotter og Huston Instruments DMP-3/4-443 multipen plotter.

Vi vil vise et eksempel på en udvalgt rutine til Pluto kortet på 80-bussen: POLYLINE, der trækker linier gennem angivne punkter. Overførsel af data til driverne fra det kaldende program, sker ved at lade DE registerparret pege på en parameter liste ved kald af BDOS funktion 115.

 $\begin{array}{c}\n\begin{array}{c}\n\text{c} \\
\text{r} \\
\text{r} \\
\text{r} \\
\text{r} \\
\text{r}\n\end{array}\n\end{array}$ Filnavnene på alle device drivers ligger i en fil med navnet AS-SIGN.SYS med den største driver øverst. Dette skyldes at GDOS ved initiering afsætter plads mellem GDOS og BDOS til driverne og for at undgå overskrivning af BDOS, er det den største, der bestemmer hvor meget plads, der skal bruges. GDOS styrer så udskiftningen af de enkelte drivere, afhængigt af hvilken enhed der er i brug, udfra listen af drivers, der nummereres afhængigt af funktion. Et eksempel (de medfølgende drivere):

**Side 12. Z80 NYT 5. årgang, nr. 9, november 84.** 

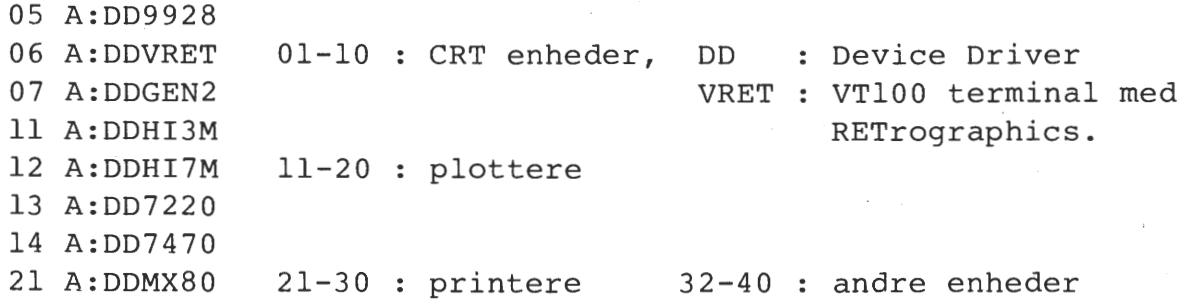

•

GDOS'en sørger også for konvertering af normaliserede koordinater til device koordinater. Dette foregår ved at GSX arbejder med et normaliseret koordinatsystem på 32767 x 32767, mens arbejdsstationens koordinatsystem bliver opgivet ved det første kald til initieringsproceduren OPEN WORKSTATION.

Dette betyder, at man i det kaldende program, det være sig assembler eller højniveau, kan arbejde med samme koordinater til alle enheder og GDOS sørger så for at udnytte enhedens udskrift område fuldt ud. •

GENGRAF bruges til at føje en GSX loader til det grafikbrugende program. Formatet i kommandolinien er:

## A)GENGRAF <filename)

hvorefter grafikprogrammet flyttes ca. lK opad (flyttes, ikke relokeres), GSX-loaderen lægges fra l00H, og den nye fil gemmes under navnet !filename. Når det grafikbrugende program startes, indlæser dette så filen ASSIGN.SYS og fra denne læses navnet på den første device driver. Denne indlæses og placeres under BDOS'en, hvorefter GSX.SYS med GDOS indlæses og placeres under device driveren. Jump adressen til BDOS kald ændres til at pege på GDOS'en, grafik programmet flyttes tilbage til 100H og startes med en meddelelse om at GSX er i funktion.

Device drivers skal skrives i et sprog der kan producere en Microsoft kompatibel .REL fil. For eksempel: FORTRAN-80, PASCAL MT+ eller. naturligvis en assembler som M80.

Derefter skal der bruges en DR Link-80 linker til at producere en page relocable file (PRL), dette gøres ved:

A)LINK <filename)ÆOPÅ (hvor filen er af typen .REL)

Parametre overføres fra det kaldende program ved at DE peger på en adresseliste, i hvilken der peges på 5 arrays:

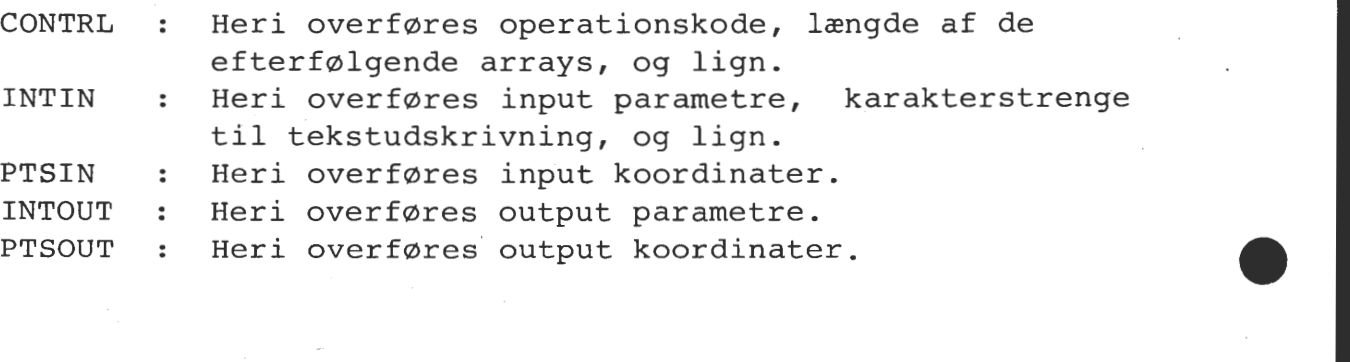

## **Z80 NYT 5. årgang, nr. 9, november 84. Side 13.**

Her er et eksempel på en device driver til et PLUTO kort. Selvom man ikke har et sådan, behøver man ikke at fortvivle; principperne er meget ens for de forskellige grafikkort. Vi har kun medtaget en enkelt funktion, nemlig POLYLINE, der tegner et antal sammenhængende linier, hvor antallet af koordinatsæt er indeholdt i contrl(2) og koordinaterne ligger i ptsin(1..n).

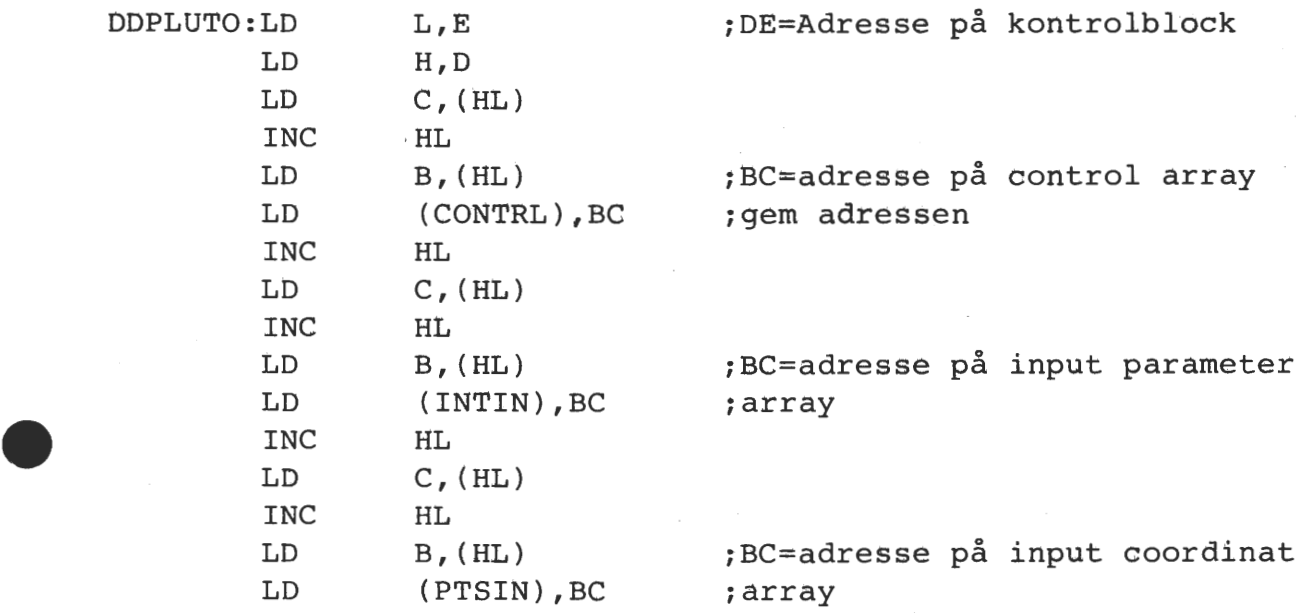

Osv. for de øvrige arrays. Derefter kommer en jumptabel. Her er kun medtaget de første, men alle funktioner skal genkendes hvad enten de producerer noget output eller ej. Hvis man f.eks. har en sort/hvid skærm oversætter man blot kald til LINECOLOR til farve 1 uanset hvilken farve der er bedt om, eller et kald til FILLED AREA kan simuleres ved at tegne omkredsen af det område der skulle have været fyldt ud.

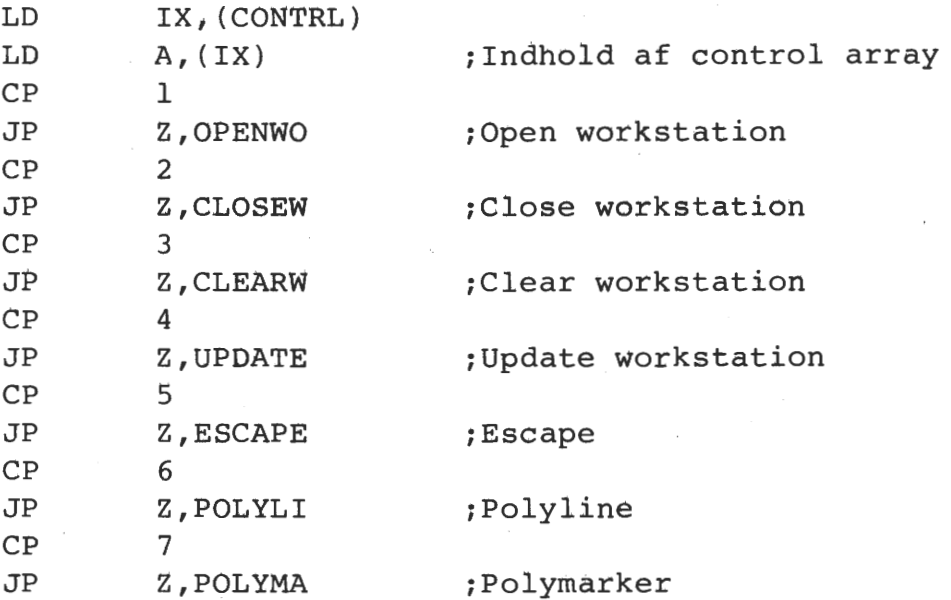

•

•

Og sådan fortsættes der til funktion nummer 33. Herefter følger de enkelte rutiner, hvoraf vi kun viser POLYLINE:

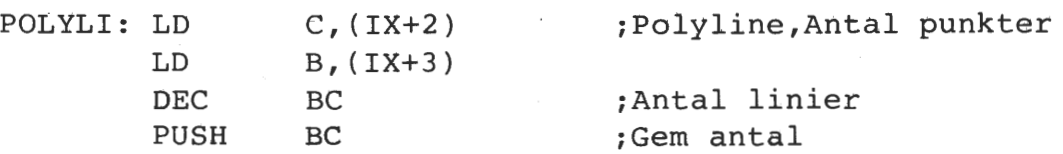

## **Side 14. Z80 NYT 5. årgang, nr. 9, november 84.**

Sæt farve til den farve, der er blevet valgt ved et tidligere kald til "LINECOLOR".

•

•

•

•

LD CALL A, (LINECO) COLOR

Sæt linetype til indholdet af mønstret i (LINETY) sat ved et tidligere kald til "LINETYPE". Mønstret kan f.eks være massiv, stiplet, prikket eller en blanding.

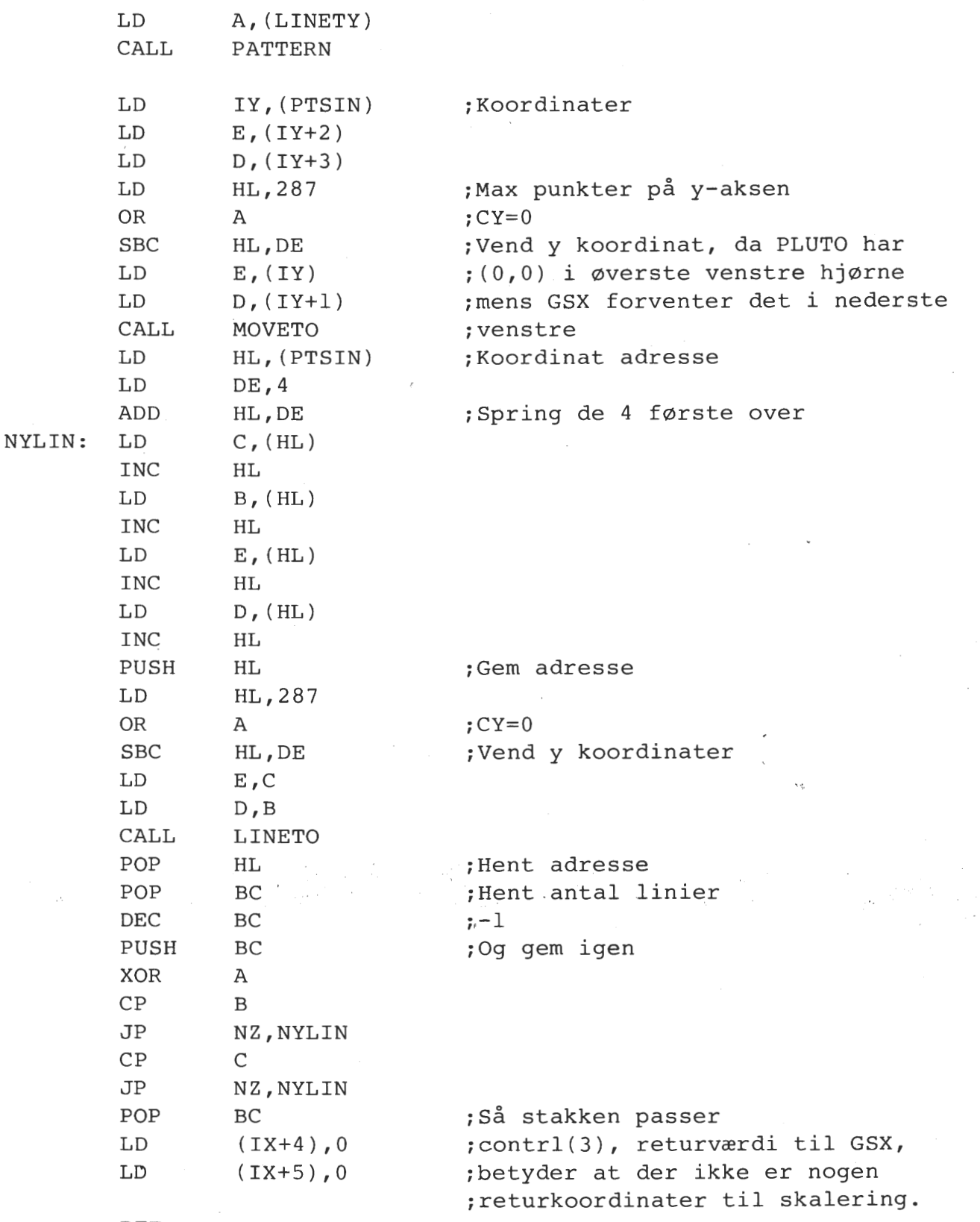

## **Z80 NYT 5. årgang, nr. 9, november 84. Side 15.**

 $\begin{array}{c} \bullet \\ \bullet \\ \bullet \\ \bullet \\ \bullet \\ \bullet \\ \bullet \\ \bullet \end{array}$ Digital Research har i GSX ma<sup>nualen et</sup> eksempel på en Device Driver til en Digital VTl00 terminal med grafikmulighed skrevet i RATFOR (struktureret fortran!). Den fylder i særdeles velkommenteret form ca. 20 sider, og kan tjene som vejledning til det første forsøg. Desuden er der ved at komme en række utilities og device drivers på markedet i USA, til Astec C, C/80 og lign. c-compilere, der understøtter GSX. Vi kan kun anbefale at man bruger GSX i sit nye graf'kbrugende **••PROGRAM OF THE**  YEAR", så vi alle kan få glæde af det, uanset hardware.

Vi har set eller lavet drivere til Pluto-kortet, MC's grafikterminal, BBC-CP/M, Epson MX80/FX80, OKI Microline 84, Butler, Roland plottere, Rainbow 100, Regnecentralen piccolo, så grundlaget skulle være der for nogle kraftige grafikprogrammer.

Er der forøvrigt nogen der har lavet en device driver til hhv. Nascom AVC, Gemini SVC, Newbrain, Memotech 512 og Climax kortet? Kontakt venligst os eller Asbjørn Lind for udveksling af ideer og erfaringer.

> **Ole Kammersgaard,** 321 og **Mikkel** Brodersen, 143

•

## **KOBLING AF PRINTER TIL NASCOM** eller **HVORDAN MAN KAN BRUGE PIO'EN TIL NOGET FORNUFTIGT.**

e de<br>br<br>fu<br>na Hvis man er i den lykkelige situation at have en printer koblet til sin Nascom, bruger man som regel PIO'en til overførsel af data. Dvs. at den ene port bliver brugt til data (8 bit) og den anden port bliver brugt til kontrol (2 bit - strobe og busy). Dette er lidt spild af en så funktionel kreds som PIO'en, så det ville være smart at bruge en alternativ løsning. Af disse er flere tidligere beskrevet i Z-80 NYT (seriel<br>port, multiplexet PIO, ekstra port), dette skal kun ses som endnu et port, multiplexet PIO, ekstra port), dette skal kun ses som endnu forslag.

 $\bullet$   $\frac{1}{2}$ Ved at betragte diagrammet over Nascom 2, og sammenholde dette med listningen over prom~indholdet i manualen, ses det at I/O prom'en dekoder portene 0-3 med seperat Read og Write. Dvs. at der er tre ubenyttede portdekodninger, nemlig port 2 Write (port 2 Read bruges til at læse status på UART'en), og port 3 Read og Write. Hvis man nu 'duplikerer' IC 24 (Nascom 2), der er en latch til port O's udgange - tape lysdiode . og tastatur kontrol; udvider denne til 8 bit, og 'klokker' den fra I/O dekoderens port 2 eller 3 Write har man pludselig en gratis ud port, der kan bruges til printer data. Problemet er nu de to kontrolledninger, strobe til printeren og busy fra printeren. De kan kobles til port 0, hvor der er to ledige bit ud og et bit ind. Bemærk at ved at bruge port 2 er der stadig ledigt på port 3 til andre anvendelser.

## **Side 16. Z80 NYT 5. årgang, nr. 9, november 84.**

Hvordan man udfører denne tilføjelse må være individuelt, afhængigt af temperament og lyst til at "skære" i sin Nascom. Jeg foreslår, at man fjerner IC 25 og laver et lille print, hvorpå kredsen sidder med dataledninger ført til den nye latch, og sætter printet på plads i soklen med wire-wrap stifter. Hvis man trækker en tynd pølse af dataledningerne, kontrolledninger og stel til området, hvor modulatoren sad (forudsat at man ikke bruger den!), skærer stelfladen væk med en skarp kniv, og isætter en konnektor magen til PL2 og PL3 har man en rimeligt køn maskine, der kan tages ud af kabinettet uden "hærg".

Nu mangler kun softwaren at blive rettet til. I CP/M bios'en drejer wu mangier kun softwaren at blive fettet til. I trym blos en ufejer<br>det sig om at ændre LIST rutinen, der oftest bruges til parallel-printer, så den skriver til og læser fra de nye porte. Desuden behøves ikke længere initialisering af PIO'en.

Dette er kun et oplæg til egne ideer og eksperimenter, men hvis nogen er interesseret i print og et detaljeret konstruktionsforslag, er de velkomne til at henvende sig til mig på tlf. (01) 15 56 91. de velkomne til at henvende sig til mig på tlf. (01) 15 56 91.

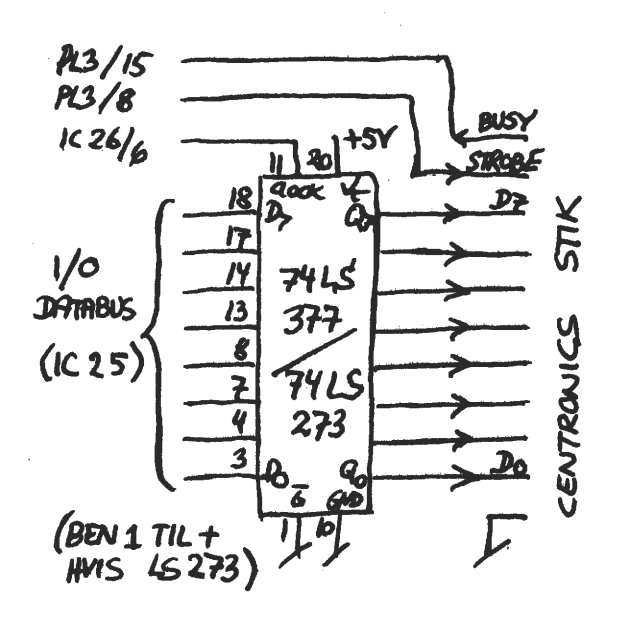

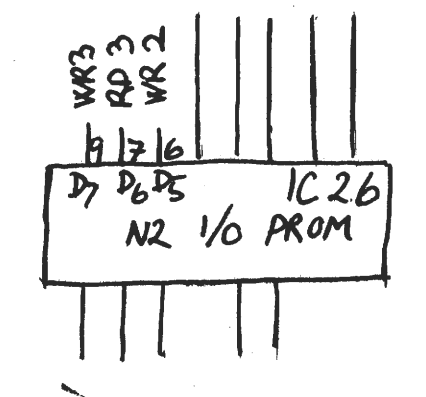

**EXTRI** 

PORT DE KOONING

於

•

•

## **Angående modem** ! !

•

•

•

På sidste bestyrelsesmøde, den 16/10, blev vi enige om, at det meget omtale båndoptagerinterface skulle omtales *i* dette nummer. Det er et meget diskuteret emne, idet det skulle give vores medlemmer en mulighed for at kunne få bånd fra båndbiblioteket.

Det er vores mening, på denne måde, at få en fælles standard, idet KANSAS CITY ikke kører lige godt på alle båndoptagere. Det erdog ret dyrt at få fremstillet i små mængder, og vi tør ikke foretage en bestilling hos et firma, før vi med sikkerhed ved hvor mange, der vil blive bestilt. Vi blev derfor enige om at forlange en forhåndstilmelding fra medlemmerne. Ud fra dette tilsagn om køb må vi se, om der er basis for en bestilling. Det kræves, at der er mindst 50, der tilkendegiver et ønske om køb.

Herefter vil du sikkert spørge om prisen. Den vil komme til at ligge mellem 400 kr. og 500 kr. - dog med visse forbehold! men det er nok ikke helt galt. Det kan virke som et dyrt interface, men<br>prøv at regne lidt efter på komponentpriser, så vil du se, at det prøv at regne lidt efter på komponentpriser, så vil du se, ikke er helt galt.

Gør os den tjeneste at vise interesse ved enten at skrive eller ringe til René eller mig. Hvis der kommer omkring de 50 eller flere, kommer der besked i et kommende Z80-NYT. Derefter vil der blive krævet bindende tilsagn om køb.

Skulle der, imod al forventning, komme for få tilsagn, vil vi antagelig kunne udlåne en film - mod et mindre depositum.

Inden jeg slutter, skal jeg omtale selve teknikken i interfacet:

Det skal arbejde med en mark og space frekvens på 1300 Hz og 2100 Hz. Det bliver rene sinustoner, som enhver båndoptager vil kunne klare. Der vil blive brugt let tilgængelige komponenter, og strømforsyningen klares ved hjælp af +12 volt. De -12 volt genereres på selve kortet af en kreds. Selve hovedkomponenterne vil komme fra Exar (2206 og 2211). Resten vil være helt almindelig komponenter.

**Lad os høre fra jer, så hurtigt som muligt.** 

Ole Hasselbalch.

 $\star$ 

• (Red.: Efter de telefonsamtaler, jeg har haft med medlemmer, er det vist ikke det modem, man havde ventet! Forventningerne er mere gået i retning af et telefonmodem. Men referatet fra den ekstraordinære generalforsamling godtgør nu beslutningen. De 'rigtige' modems skulle være et lavpris modem fra P&T - selvfølgelig! Men mange vil gerne i gang med et telefonmodem, og jeg har forstået på formanden, at foreningen ikke vil lægge ryg til et ulovligt telefonmodem. Så må vi enten kaste blikket på de<br>codtkendte, (P&T) modem i landet (prisklasse: 3500,- kr. + moms) eller godtkendte (P&T) modem i landet (prisklasse: søge i udenlandske fagblade efter konstruktioner. I ELEKTOR september/oktober 84 har der været en konstruktion med den nye kreds AM Dette modem skulle kunne klare alle almindelig forekommende transmissionhastigheder (300/300 1200/1200 1200/75 75/1200 600/600).)

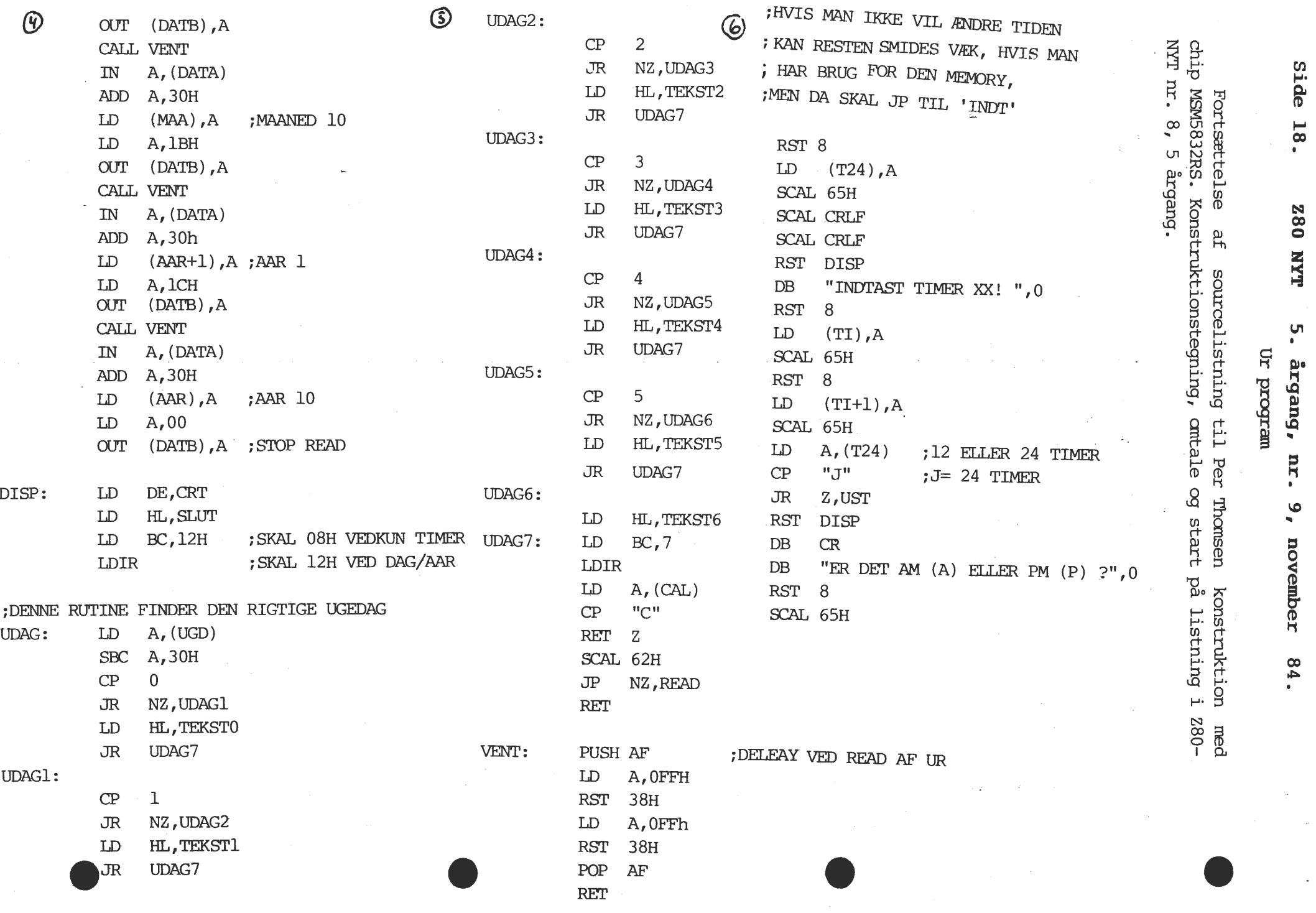

**2:** 

 $84.$ 

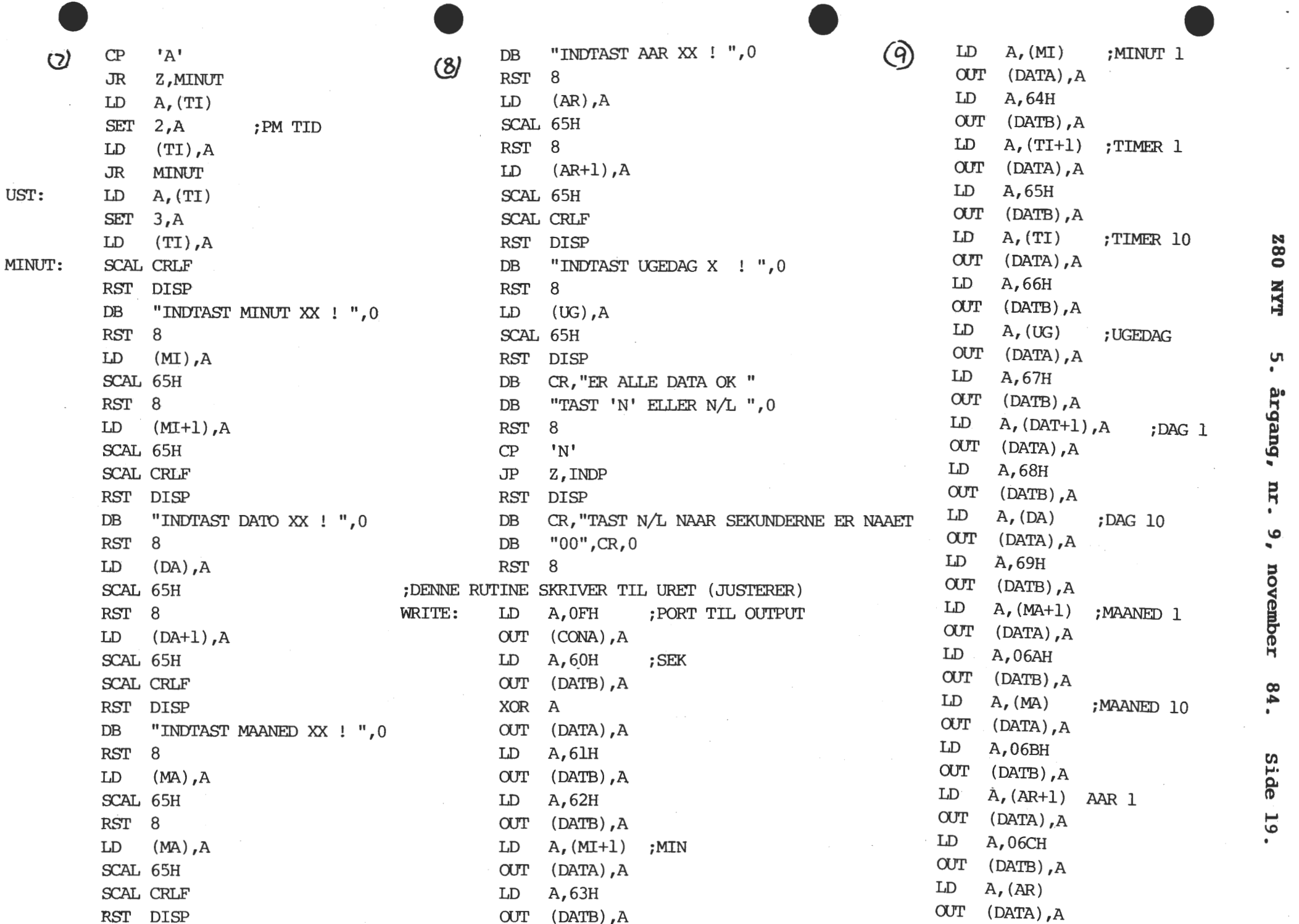

argang, nr.  $\bullet$ november  $84.$ Side 19.

 $\omega$ 

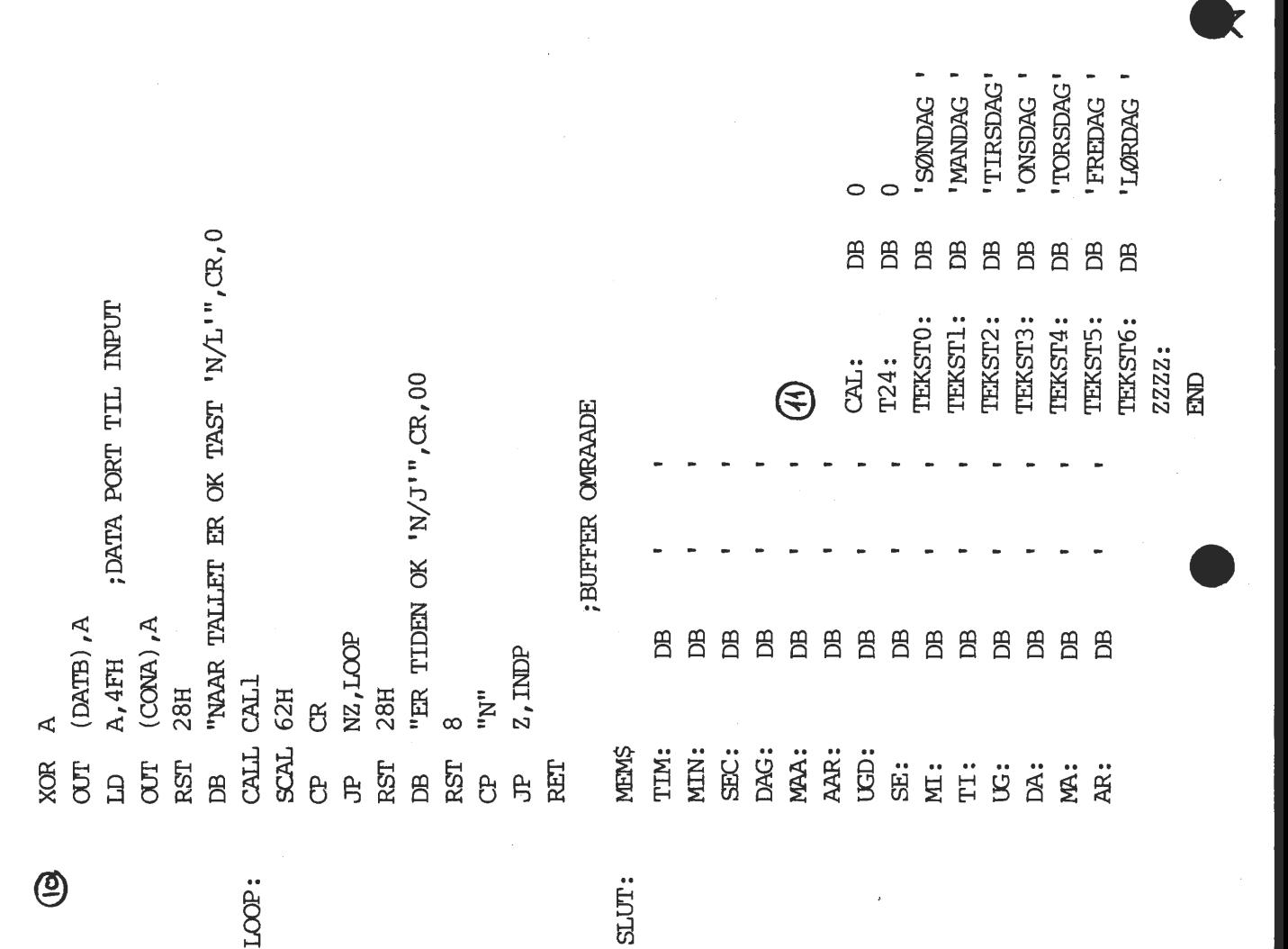

NYT NYT NYT NYT NYT NYT NYT NYT NYT NYT NYT NYT NYT NYT NYT NYT NYT NYT

Det skal oplyses, at Gemini's nye kort GM888 ikke er færdige endnu, men forventes at være klar til COMPEC-udstillingen i midten af november i LONDON, men der er godt nyt til 16 BIT interesserede: Firmaet COSGOLD har lavet et fungerende 16 bit-kort med intern RAM! Det kører under CP/M-86.  $\star$ 

Foreningen udstiller i Forum fra den 8.11 til den 11.11 1984 fra 12-18. Kom med ind og se eller vær med til at udbrede kendskabet til os.

NYT NYT NYT NYT NYT NYT NYT NYT NYT NYT NYT NYT NYT NYT NYT NYT \*NYT NYT

•

•

•

•

•

•

```
Er du god til PASCAL? 
Så prøv dine evner på dette lille testprogram, som er indsendt af Peter 
Villadsen. Svaret bringes i næste nummer af Z80-NYT. 
     program test; 
     (X Hvad udskriver dette program? \cancel{\ast}procedure p ( procedure R; b : boolean);
       var x: integer; 
         procedure Q; 
         begin 
            x:=x+1end; 
       begin (* P * )x := 0;if b then P (Q, false) else R; 
         write (x:2) 
       end; 
       procedure donothing; 
       begin 
       end; 
     begin (\star Hoved program \star)
       P (donothing) 
     end.
```

```
? 
0
```
Der er et par enkelte ting i sidste nummer af zao nyt jeg **ikke**  .fatter helt:

- 1) Customs strømforsyning. Jeg har nogle gange kludret med nogle ganske effektive kortslutninger af 5V forsyningen, og selv
- $\sim$ n om mit udmærkede voltmeter viste O.O V mod normalt 5.05 ved godt 1.5 amp, skete der absolut intet, og jeg har altså gjort det flere gange.
- 2) Gyngesygen. Den mærker jeg meget lidt til efter at have sat en velvoksen afkobling på videoens strømforsyning. Den **vir**ker også om natten, når elværkerne halser af sted for at indhente dansk normaltid.

**Side 22. Z80 NYT 5. årgang, nr. 9, november 84.** 

3) Screen flash. Her er jeg altså helt på den.Efter en del grublen er jeg kommet frem til, at det ikke kan være rigtigt, som det er anført, at det er blankingperioderne, der skrives i men en anden periode. IC67's clock har dette udseende. Der læses fra ram til video i de skraverede områder. Længden af dem er ramens tilgangstid, og selv om nogle har noen kvikke noen, må jeg nok almindeligvis regne med, at længden er 450ns Det vil sige, at de resterende 550 er ledige til CPUens adgang til Vramen, og så vidt jeg kan overskue, er konstruktionens virkning den, at VRAM-signalet ikke får lov til at komme frem til soklens ben 3 i denne<sup>#</sup> periode, men hvor faen får CPUen besked om, at der er pause??Mangler der ikke noget?  $\n *ulovlige*\n$ 

•

•

→ tig →

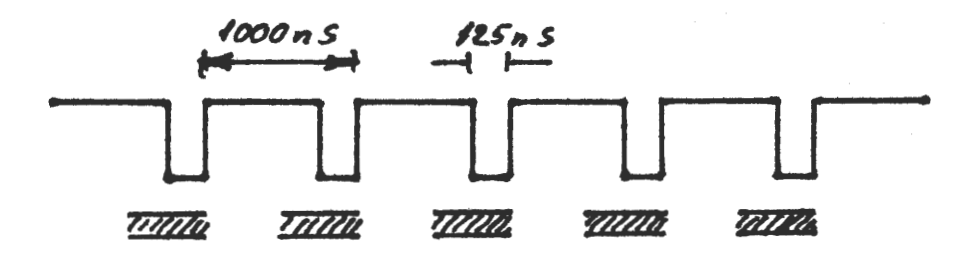

Men se AL's konstruktion kan jo kun bruges af NASCOM 2 ejere. Pletteringshullet oven over IC7 har forbindelse til SWl/10 hvor der kommer en kort puls ved hver MREQ. Den findes ikke • på NASCOM 1. Til os veteraner har jeg udtænkt (men IKKE prøvet)denne konstruktion.  $\mathcal{U}$  er en 1 MHz frekvens, der hentes fra IC19/11, *O*ler 2MHz frekvens fra IC19/12. VRI er det samme som VDUSEL, der hentes lige uden for IC36a/6, mens VRU er den VDUSEL, der får lov til at gå ud gennem byporten. Når jeg ikke har prøvet den af, er det fordi min NC/kører helt fejlfri for tiden; selv den radioamatør, der plejer at komme ind på den, er tavs for tiden, blot jeg lader være med at transportere data til og fra OCOOH-OFFFH mens han snakker.

Christian Laustsen

## **CP/M PROGRAMBIBLIOTEK**

 $\bullet$  te Der er kommet yderligere 26 nye volumen til biblioteket. Hovedparten kommer fra SIG/M-Amateur Computer Group of New Jersey inc. De øvrige 5 kommer fra de engelske og hollandske brugergrupper. De er blevet omdøbt til CPMZ80, for ikke at få for mange forskellige overskrifter til biblioteket.

Jeg gentager her, hvordan du kan få fat på på de enkelte volumen. Du formaterer det antal disketter, du gerne vil have fra foreningen. Derefter sender du dem af sted til **Asbjørn Lind, Sidevolden 23, 2730 Herlev,** sammen med returporto. Hvis du har et system, der skriver over 500 Kb eller 750 Rb pr. diskette, kan der være henholdsvis 2 eller 3 volumen pr. diskette. Så kan jeg indspille programmerne på forskellige usernumre, så de ikke bliver blandet. **1998** met som statten av som statten av som statten av som som som statt

Af nye formater er der kommet COMET 80 spor SSDD og BBC-CP/M. Dertil skal lægges de gamle - se tidligere numre af Z80-NYT.

De Her følger en kort omtale af de enkelte nye volumen (i de kommende numre af Z80-NYT vil bibliotekerne blive bragt):

## **CPMZS0.007**

C-programmer, der f.eks. file list, dir, sweep35.doc, M80 symbol til ZSID,ti 9995 assembler.

**CPMZB0.008** 

Small C compiler, Z80 assembler til small-C, Telex-kommunikation.·

**CPMZB0.009** 

CP/M Plus Utility, diskzap, unload (fra .COM til .HEX).

## **CPMZB0.010**

Indeks for artikler der har været offentliggjort fra 1978-1983 i de førende computerblade.

#### **CPMZB0.011**

eri<br>● erref Basicprogrammer til statistik, sandsynlighed, regression m.m. altså en rigtig- matematikpakke (61 programmer, hvoraf en indeholder 39 underprogrammer) .

> FORTSTETTES SIDE 24

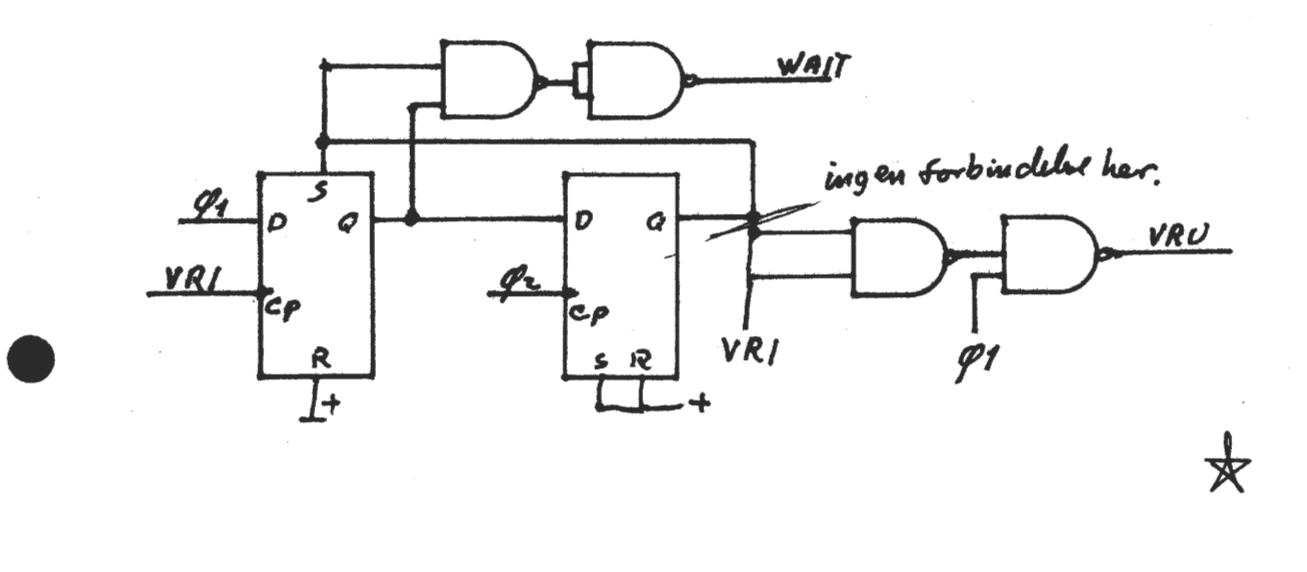

**Side 24" Z80 RY'l' 5. årgang, nr. 9, november 84.** 

**SIG/M.126**  Teksformatter, der kan klare super-, subskrift, fodnoter, paginering m.m. **SIG/M.129**  dBASEII, der vil klare alle bestillinger til brugerbiblioteket, restordre, labeludskrivning m.m. Indeholder også FASTBASE, der kan søge efter enhver streng i lageret. JRTPascal rutiner, incl. de i Dr. Wirth User manual and Report nævnte. (kræver LU.COM - fra SIG/M 119 - for at skille dem ad) . **SIG/M 131, 132, 133, 134, 148**  Alle fra Pascal Z usergroup. (Se indhold i bladet) *.[DESVE CE NESTE NUMMER*]<br>OTC/M 125 **SIG/M.135** ~~ Software fra Australien. Diverse utility og programmer. **SIG/M.139**  Foreløbig sidste opdatering af Modem7-programmet. Er nødvendigt, hvis dy skal snakke med databaser, da det mindsker din telefonregning. ~ **SIG/M.140**  Austaralien igen med 68000 Cross assembler, Z80 disk diagnostic fra Dr. Dobbs. **SIG/M.142**  Games fra Australien. I basic: Adventure, Pacman og spacewar. **SIG/M.143**  De australiere kan også tilbyde indeks til ws, Packet radio, printerrutiner. **SIG/M.144**  Her fortsætter de med grafisk rutine til MX80, Intel til Zilog source kode oversætter. Opdateret til aqueeze, wildcards m.m. USCD format til CP/M format. **SIG/M.145**  Filhåndteringsprogram i stil med SWEEP, men anderledes - du bruger cursortasterne til udvælgelse. List program, der kan køre begge veje SD. **SIG/M.152**  Disk drive tester (1793) uden oscilloscop. Plus diverse andet. **SIG/M.154**  Forth83 med editor, assembler og multitasking etc. Det hele er squeeset, så det kræver nogle disketter, når du pakker det ud! **SIG/M.155**  dBASEII programmer med bl.a. Atlanta Data Base Users volumen 1. Forklaring til bl.a. SIG/M.129 og dBASEII v.2.4 **SIG/M.156**  Diverse programmer i Z80 og 8080. SD, FIND og MODEM (for TRS-80) **SIG/M.160**  Krydsreference, erase, Speed consol, time stamp (specielt for Apple) **SIG/M.161**  Osborne specielt, Z80 autodialer, DU øvelser, kontrolkoder for MX80. **SIG/M.162**  SIG/M.162<br>PL/0 compiler, CCP buffer problemmer (løst!?)

## **DATA BASER**

Ikke kommercielle Data Baser.

• forsat.

•

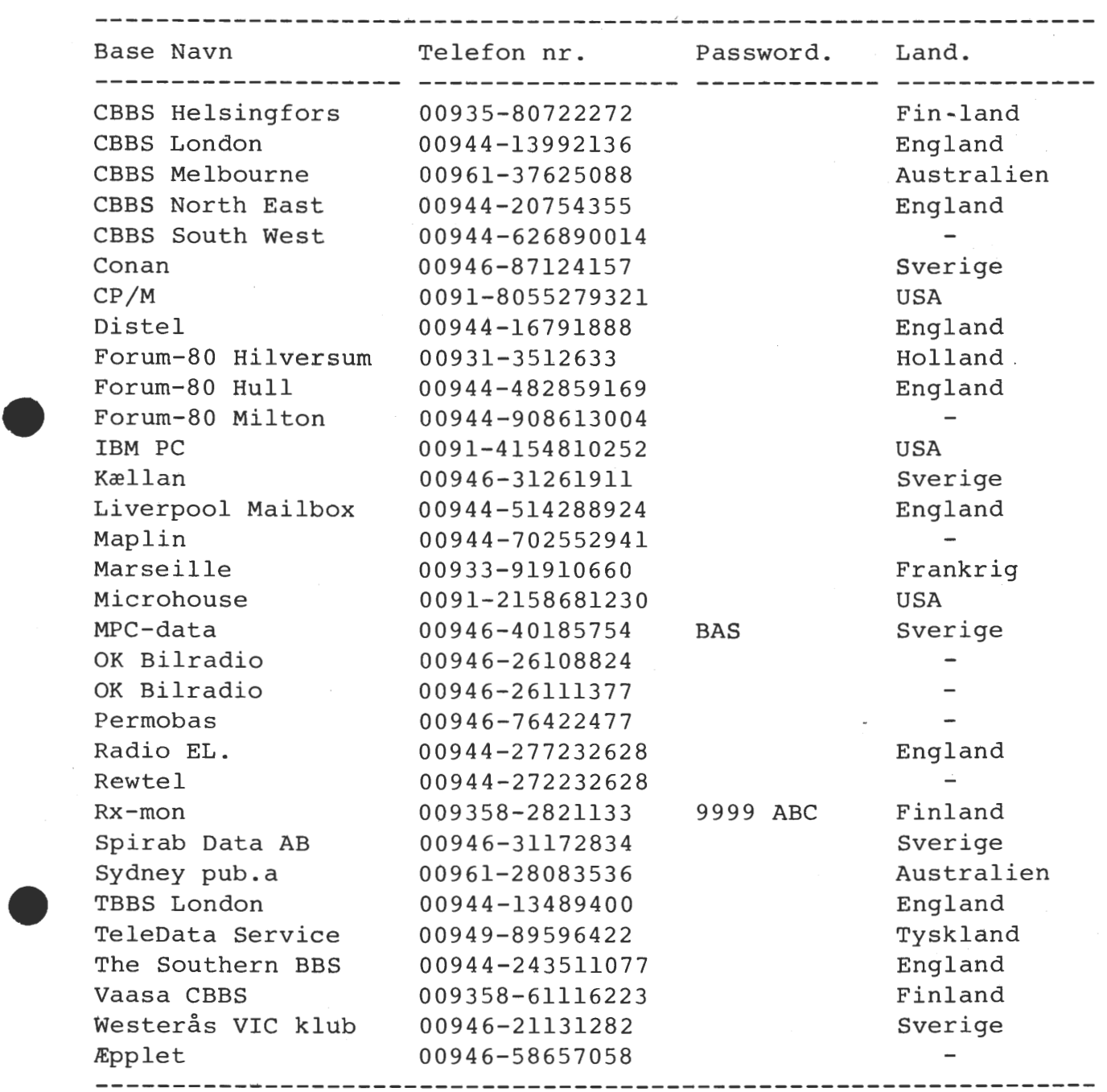

Senere følger en liste over ikke kommercielle Data Baser som kører over 300 baud.

God fornøjelse, men pas nu på telefonregningen.

René Hansen.

## **FORENINGENS VARE** SALG

Følgende vare kan tilbydes medlemmerne. Priser er **excI,** moms. den. 1-11-1984.

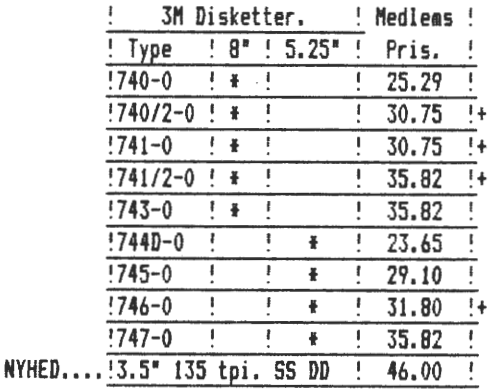

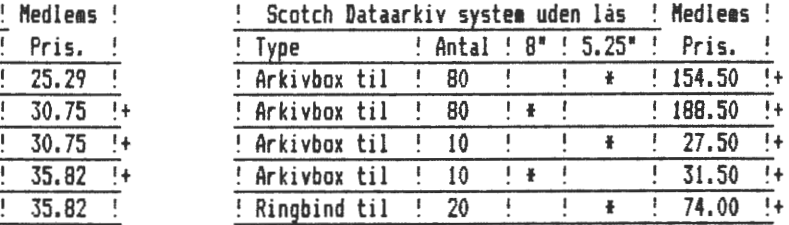

•

•

•

•

29.10 ! (ABS Dataarkiv med lås og løst låg ! Medlems 31.80 !+ ! Type ! Antal ! a• ! 5.25' Pris.  $\frac{5}{2}$  Arkivbox til  $\frac{1}{2}$  40  $\frac{1}{2}$   $\frac{1}{2}$  + 4.000 Arkivbox til ! 80  $\overline{125.00}$  !+  $+$  ! 178.00 !+

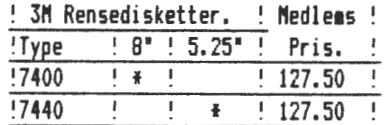

Nedle ■ s SiS Dataarkiv ed lås og fast låg **Nedle1s**  Pris. ! : Type : Antal ! 8" ! 5.25" ! Pris. Arkivbox til <u>**40 f**</u><br>Arkivbox til **f** 80 **f f**  $\frac{1}{200.00}$  !+ Arkivbox til ! 80 !<br>Arkivbox til ! 40 ! 234.00 !+ **Arkivbox til : 40 : : : \***<br>Arkivbox til : 80 : : : \* T  $\frac{?}{?}$   $\frac{!}{!}$ Ninimum bestilling af disketter er 10 stk. ! Arkivbox til ! 80 !!!!

Portoen pr. forsendelse udgør 17.00 kr.

De med +, merket vare bliver kun taget hjem efter bestilling.

## ØVRIGE VARER Priser er incl. **moms.**

1.11.1984

BØGER:

Maskinkodeprogrammering med Z80 af Jesper Skavin. Borgens Forlag. 218 sider - illustreret. kr. 158.-

**BAND & BOXE:** 10 kassettebånd af uspecificeret længde,  $5 - 30$  min, incl. 10 etiketter, kr. 45.-

1 plasticbox til kassettebånd, kr. 1.50

Løse etiketter til at klæbe direkte på kassetten, pr. stk. kr. 0.25

CP/M-MAPPEN **udg.** 2: Liste over alle filerne på de forskellige disketter i foreningens CP/M-bibliotek, kr. 85.-

Løssider til opdatering af udg. 1, kr. 25.-

HARDWARE:

BO-BUS Prototypekort. 8 \* 8 tommer til Wire-Warp stifter, så man herved undgår de dyre Wire-Warp sokler, kr. 230.-

Wire-Warp stifter, 400 stk. kr. 80.-

TIDLIGERE **NUMRE** AF **280-NYT:·**  Argang 82, 83 og 84, pr. stk. kr. 10.- Hele årgange kr. 80.-

## ,. **Z80 NYT 5. årgang, nr. 9, november 84. Side 27.**

Noget man aldrig skal gøre:

•

SP: Har du noget i skuffen?? SV: SP: Ja, jeg tror, jeg har en anti flash konstruktion.<br>Fint du, smid, den i bladet, Sammen med alle Fint du, smid den i bladet. Sammen med alle de andre SV: konstruktioner. Ja, Ja, men jeg kan sgu ikke huske, hvordan den virker, det er SP: SV: *2½* år siden Gør det dog alligevel Ok.

Gør det aldrig Sif Asbjørn

TILBUD TILBUD TILBUD TILBUD TILBUD TILBUD TILBUD TILBUD TILBUD TILBUD

 $\begin{array}{c}\n\bullet & \frac{1}{2} \\
\bullet & \frac{1}{2} \\
\bullet & \frac{1}{2}\n\end{array}$ **Fra Piezodan, Ol 86 12 17**  Brugt NASDICOS, komplet digitalbåndstation m. styresoftware 2200,- kr. ACT 5 Terminal, velegnet til JET-80 Silverterm terminal Brugt Microcase, plastik kabinet til Nascom 48 K Ram B-kort Dobbelt manual til BLS-PASCAL CP/M J.4 incl. **LICENS**  Lydprintkort Alle priser incl. moms. 2500,- kr.  $1000, - kr.$  $300 - kr.$ 900,- kr. 50,- kr. 300,- kr.  $100, - kr.$ 

\* TILBUD TILBUD TILBUD TILBUD TILBUD TILBUD TILBUD TILBUD TILBUD TILBUD

ANNONCER ANNONCER ANNONCER ANNONCER ANNONCER ANNONCER ANNONCER ANNONCER

ASCII-tastatur med funktionstaster og numerisk blok, kan tilsluttes til<br>IVC-kortet. Diagram over konnektor. Ingen kevboardkasse 1200,- kr.  $\begin{array}{c}\n\begin{array}{ccc}\n\frac{1}{2} & \frac{1}{2} \\
\frac{1}{2} & \frac{1}{2} \\
\frac{1}{2} & \frac{1}{2}\n\end{array}\n\end{array}$ IVC-kortet. Diagram over konnektor. Ingen keyboardkasse Henvendelse: Asbjørn Lind 02 91 71 82  $\star$ 

Midicos interface til Nascom med 2 digitalbåndstationer og 20 bånd med<br>software. Alt originalt! Sourcelistninger, manualer og andet INFO software. Alt originalt! Sourcelistninger, manualer og andet forefindes. Sælges for and 2300,- kr. Henvendelse: Mikkel Brodersen Ol 15 56 91

水 1 stk. Midicos med 6 bånd sælges. Indbygget i MK-kasse. Programmer BLS Pascal 1.3 og PolySys 4.1/4.3. Kun anvendt i en måned. Ring og hør om prisen. Henvendelse: Michael Brouer, ørnevang 62,2.th. 3450 Allerød telefon 02 27 50 31.<br>
Midicos 2.1 med 2 stk. Philips minidigital båndoptagere. 6 bånd medføl-

 $\begin{array}{c}\nN \\
N \\
N \\
N\n\end{array}$ ger med mange programmer. Købt for 18 mdr. siden for 5000,- kr. Sælges for bedste bud over 2000,- kr. Nascom EPROM-kort fuldt monteret. Med dokumentation. 500,- kr.<br>NCR seriel termisk printer med strømforsvning og manual 500,- kr. NCR seriel termisk printer med strømforsyning og manual Henvendelse: J. Hjørring, Kornagervej 13, 2800 Lyngby 02 87 63 Ol

玄

Newbrain system sælges: Newbrain AD, NEC 12" (ravfarvet), TI program recorder, EPSON FX-80 (2K seriel og parallel), 5000 ark papir, kabler. Købt august 83. Tekstbehandling, printdump, assembler, database, 2D-3D grafplot, tegnepgr., statistik. 6 instruktionsbøger, 10 brugerblade. Før 22.000,- kr. nu 14.000,- kr. Henvendelse: Peter Ulrich, Skt. Poulsgade 23,2.tv. 8000 Århus C

•

★

•

•

Telefon: 06 18 37 88 .

ANNONCER ANNONCER ANNONCER ANNONCER ANNONCER ANNONCER ANNONCER ANNONCER

## **NY FORRETNINGSFØRER**

Inga Skavin har af personlige og praktiske grunde ønsket holde op som forretningsfører. at

Vi kan derfor byde vores nye forretningsfører velkommen og håbe, at han vil yde et lige så stort stykke arbejde i foreningen, som Inga Skavin har gjort de sidste 2 år.

**Den 1.11.1984 tiltræder den nye forretningsfører. Fra denne dag skal alle henvendelser ske** til:

> **BENNY THOMSEN**  Hyllingeriis 103 4050 Østby pr. Skiby Telefon 02. 32 08 27

René Hansen

#### **MEDLEMSMØDE MEDLEMSMØDE MEDLEMSMØDE MEDLEMSMØDE**

På det kommende medlemsmøde vil vi vise en videofilm om Z800 og Z80.000 prosessorerne fra Zilog. Filmen vil blive kommenteret af et vore medlemmer.

Der vil endvidere blive mulighed for at kikke i nogle databøger, som et firma, der forhandler Zilog, har været så venlig at sende os. Som sædvanlig er der kaffe, te, øl og vand.

**Torsdag den 15** - **11** - **84 Kl. 19.30** - **22.30** 

**RECKU Vermundsgade** 5. **Auditorium 18 AB(C) på** 1. sal 2100 København Ø

René Hansen